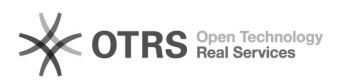

## Новое письмо при нажатии на ссылку в Outlook (Mailto)

05.05.2024 18:06:03

## **Печать статьи FAQ**

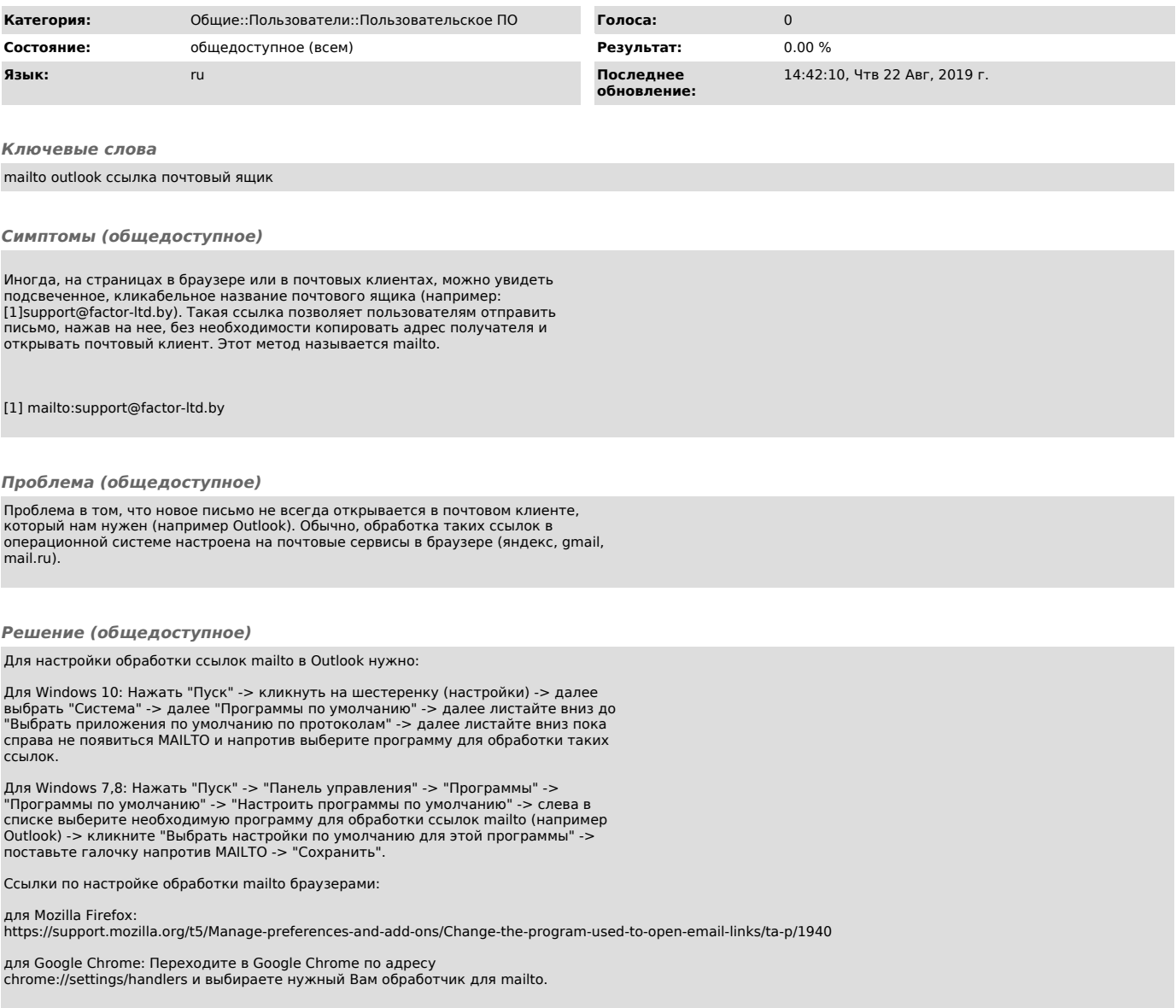